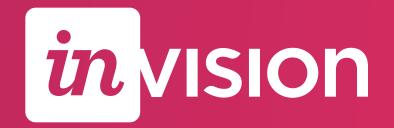

# The Connected Workflow

How InVision Enterprise connects the product design workflow for better, faster products

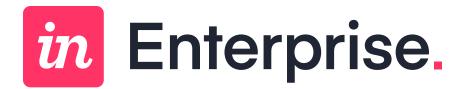

### Where we started

In Vision started in 2011 as a tool for creating rapid interactive prototypes.

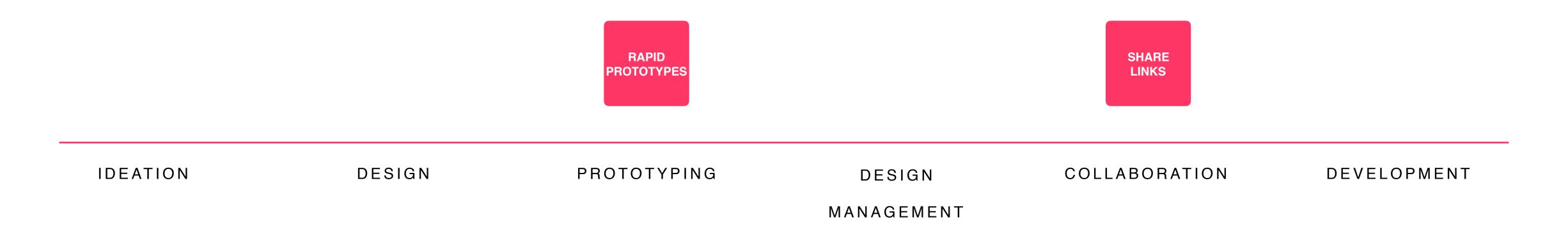

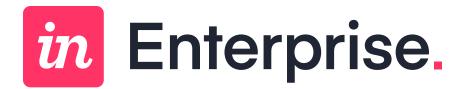

## The Fragmented Landscape Of Tools

To accomplish these tasks, product teams must turn to a fragmented landscape of tools. This forces teams to choose between a fast process, or a modern process—not both.

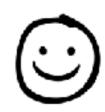

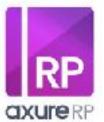

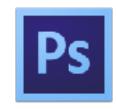

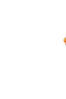

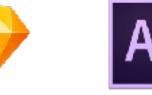

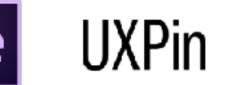

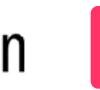

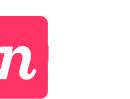

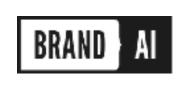

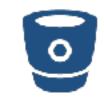

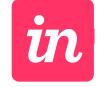

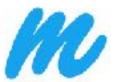

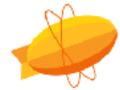

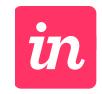

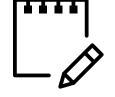

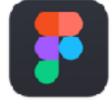

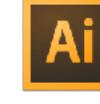

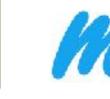

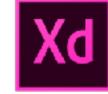

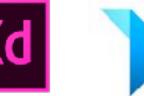

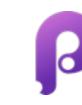

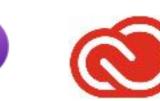

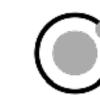

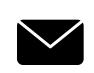

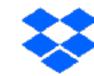

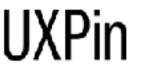

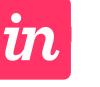

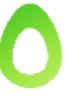

IDEATION

DESIGN

**PROTOTYPING** 

DESIGN

COLLABORATION

DEVELOPMENT

MANAGEMENT

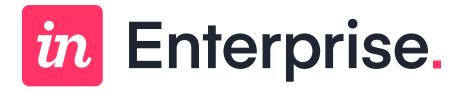

#### Where we are now

Over the years, InVision continued to accommodate more of the product design process, bringing us closer to the vision of created a connected workflow for digital product design.

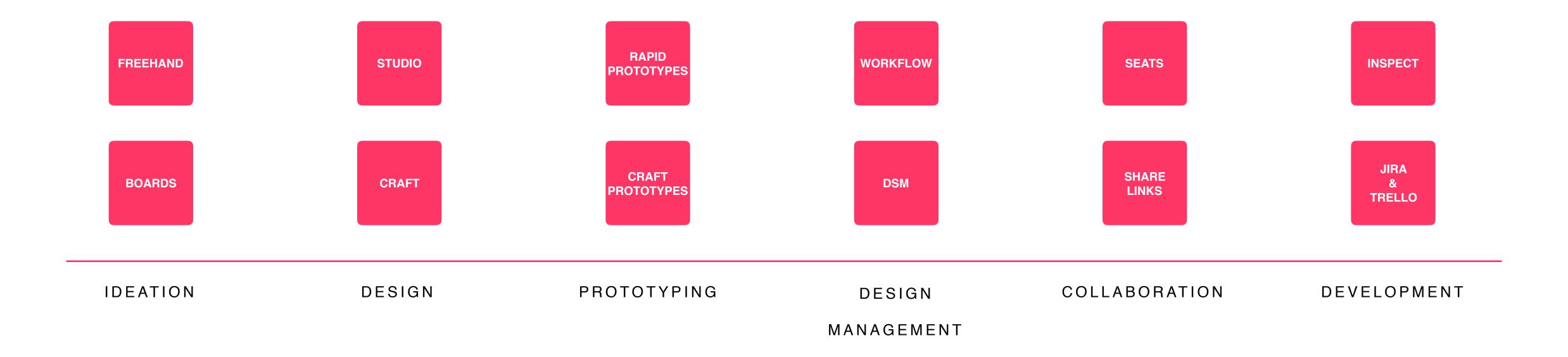

## in Enterprise.

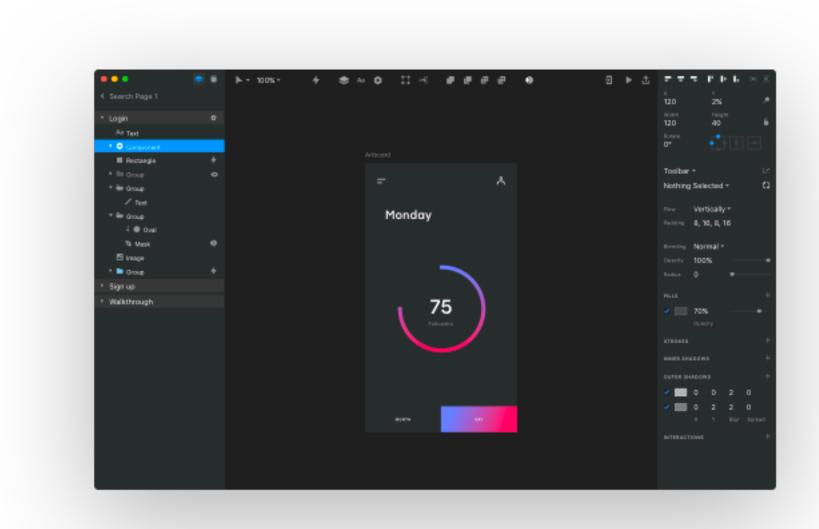

## Studio

#### DESIGN & PROTOTYPING

Design, prototype, and animate — all in one place.

- Vector-drawing tool
- Adaptive layout
- Interactive design
- Built-in animation
- Shared design libraries
- Completely synced workflow

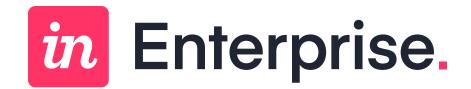

Contact me: taylorpiper@invisionapp.com